RÉPUBLIQUE ALGÉRIENNE DÉMOCRATIQUE ET POPULAIRE

MINISTÈRE DE L'ENSEIGNEMENT SUPÉRIEUR ET DE LA RECHERCHE

**CONVERN ADDITION AND AND AND ACCOUNT** 

**SCIENTIFIQUE** ÉCOLE NATIONALE POLYTECHNIQUE

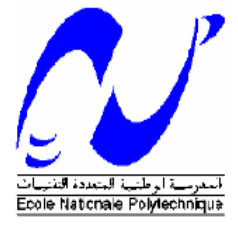

## DÉPARTEMENT DE GÉNIE MÉCANIQUE

**Mémoire pour l'obtention du Diplôme de master en Génie Mécanique**

**Thème :**

 **par une source de chaleur et de masse dans Etude numérique de l'écoulement induit une enceinte ouverte**

# **Proposé et dirigé par : Réalisé par :**

B. BENKOUSSAS MC (A), ENP ABOUCHI HAMZA

O. VAUQUELIN Prof, Aix-Marseille Université

Septembre 2014

ENP 10, Hacen-Badi, El-Harrach, 16200 Alger Tel: 021.52.53.01-03, Fax: 021.52.29.73 www.enp.edu.dz

**ملخص**

في هذا العمل، قمنا بتحليل وقياس التدفقات التي ينتجها مصدر كتلة داخل علبة مستطيلة مهوية متصلة بالخارج عن طريق فتحتين مستطيتين عموديتين ارتفاعهما  $H_E$  و $H_S$  تقعان على المستوى العلوي و السفلي للعلبة، سوف يتم تنفيذ هذه الدراسة باستخدام برنامج المحاكاة.FDS . لقد تمكنا من وصف أنماط التدفق عن طريق عالقات تجريبية . هذه العالقات التجريبية تربط مختلف العوامل التي تتحكم في التبديل بين مختلف نظم التدفق المحددة في دراستنا .

كلمات مفتاحية: التهوية أنماط التدفق, منبع كتلة،FDS، رقم Froude.

### **Résumé :**

Dans ce travail, nous avons étudié les écoulements produits par une source de masse à l'intérieur d'une enceinte de forme parallélépipédique, reliée à l'extérieur par deux ouvertures verticales rectangulaires de hauteurs  $H_E$  et  $H_S$  situées en parties basse et haute de ce volume. L'étude est réalisée à l'aide du code de calcul FDS. Nous avons pu visualiser les régimes d'écoulements mis en jeu en fonction des conditions d'injection. Le nombre de Froude est utilisé pour définir les conditions d'injection. Des corrélations décrivant le passage d'un régime à un autre ont été déduites. Ces corrélations lient les paramètres qui contrôlent le passage entre les différents régimes d'écoulements. Dans la perspective de validation de ces résultats numériques, un dispositif d'expérimentation est conçu et réalisé.

**Mots clés** : régimes d'écoulements, source de masse, FDS, nombre de Froude.

### **Abstract:**

In this work, we studied the flows produced by a source of mass inside an enclosure of parallelepipedal shape, connected to the outside by two vertical rectangular openings of heights  $H<sub>E</sub>$  and  $H<sub>S</sub>$  located in bottom and top parts of the volume. The study was performed using the computer code FDS. We were able to visualize the flow regimes involved depending of the injection conditions. The Froude number is used to define the injection conditions. Correlations describing the transition from one regime to another have been deducted. These correlations link the parameters that control the transition between the different flow regimes. In the perspective of validation of these numerical results, an experimental device was designed and built.

**Keywords**: flow regime, source of mass, FDS, Froude.

*Nulle œuvre n'est exaltante que celle réalisée avec le soutien moral et financier des personnes qui nous sont proches.*

# *Remerciement*

*Je remercie avant tout Dieu le tout puissant de m'avoir donné la foi, la volonté et le courage de mener à bien ce modeste travail.*

*Quelques phrases de remerciement me semblent bien pauvres pour exprimer toute ma gratitude à monsieur Bouzid BENKOUSSAS qui a proposé ce sujet. Merci pour votre confiance, vos précieux conseils, votre enthousiasme et votre soutien.*

*J'adresse mes sincères remerciements à Monsieur O. VAUQUELIN , E.VALERIO et P. BOURNOT pour m'avoir accueilli au sein d'UNIMECA et pour m'avoir permis de réaliser ce stage dans de si bonnes conditions.* 

*Je remercie monsieur Salah LARBI d'avoir accepté de présider le jury, ainsi que monsieur Mohamed Tarek ATTOUCHI qui a accepté de juger ce modeste travail.*

*Je tiens à exprimer ma plus profonde reconnaissance à :*

· *Mon père et à ma mère qui m'ont toujours entouré et motivé à sans cesse devenir meilleur ;*

· *Tous mes compagnons de promotion ;*

*Trouvez ici l'expression de ma profonde gratitude et reconnaissance.*

## *MERCI*

## *Dédicace*

*Je dédie ce mémoire à :*

· *Mes parents :*

*Ma mère, qui a œuvré pour ma réussite, de par son amour, son soutien, tous les sacrifices consentis et ses précieux conseils, pour toute son assistance et sa présence dans ma vie, reçois à travers ce travail aussi modeste soit-il, l'expression de mes sentiments et de mon éternelle gratitude.*

*Mon père, qui peut être fier et trouver ici le résultat de longues années de sacrifices et de privations pour m'aider à avancer dans la vie. Puisse Dieu faire en sorte que ce travail porte son fruit ; Merci pour les valeurs nobles, l'éducation et le soutient permanent venu de toi.*

*Mes frères et sœurs et Mes amis qui n'ont cessé de m'encourager pour être le meilleur.*

*Mes professeurs de département génie mécanique qui doivent voir dans ce travail la fierté d'un savoir bien acquis.*

# Table des matières

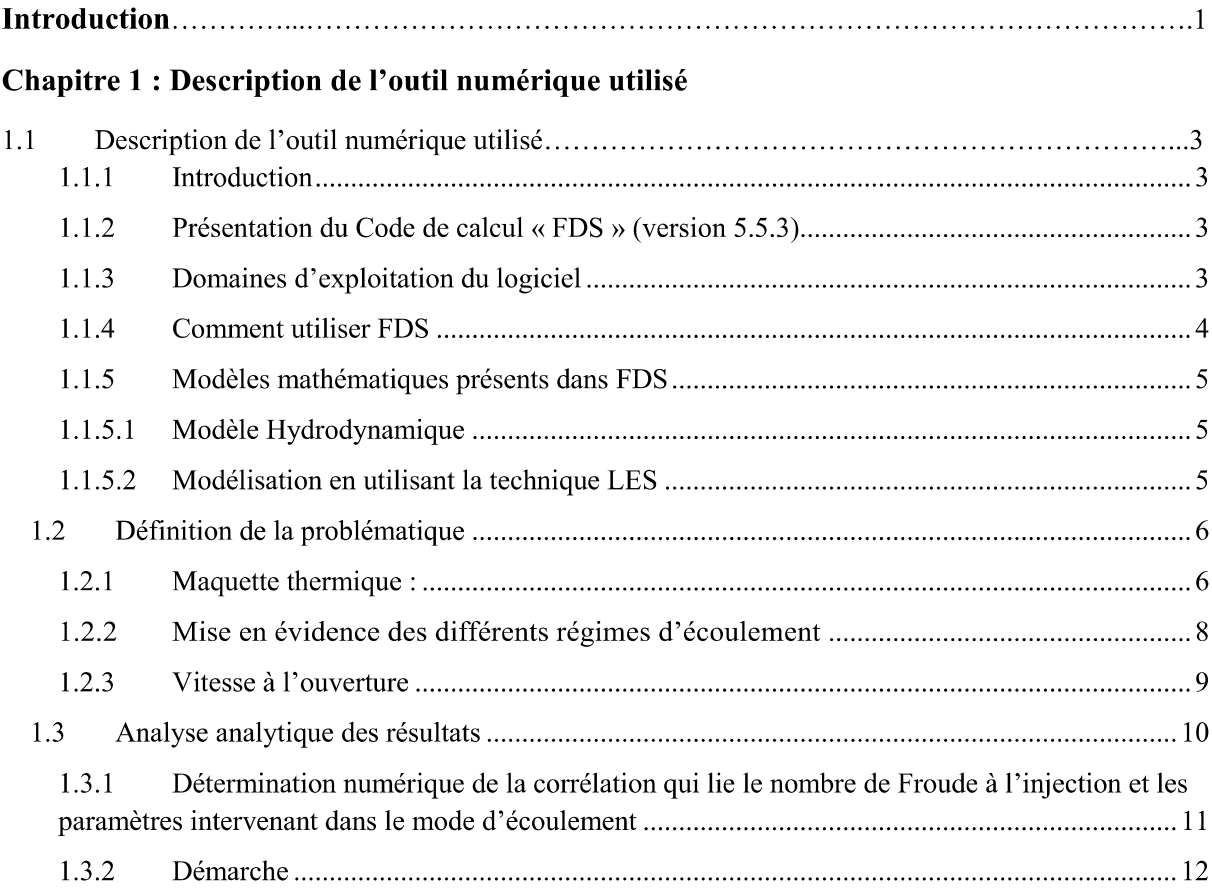

## **Chapitre 2 : Résultat et Interprétation**

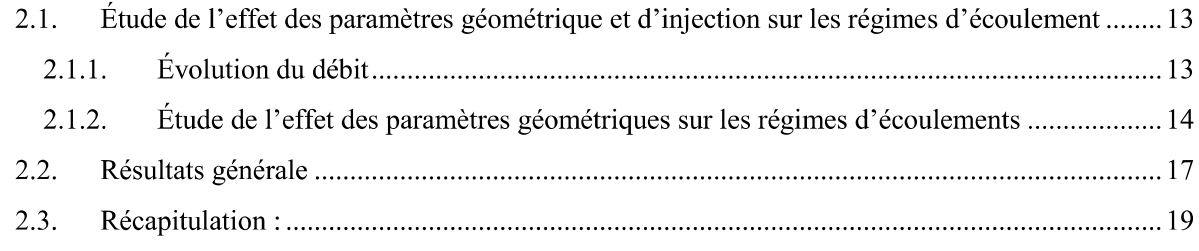

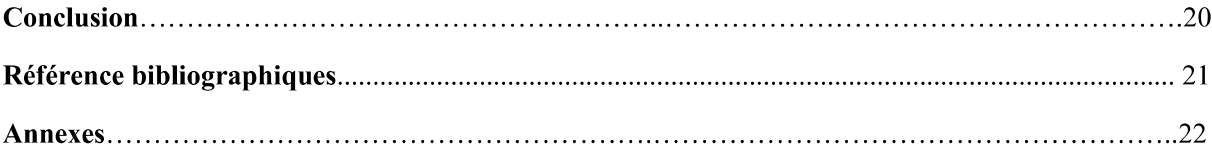

## Liste des figures

## Chapitre 2 : Description de l'outil numérique

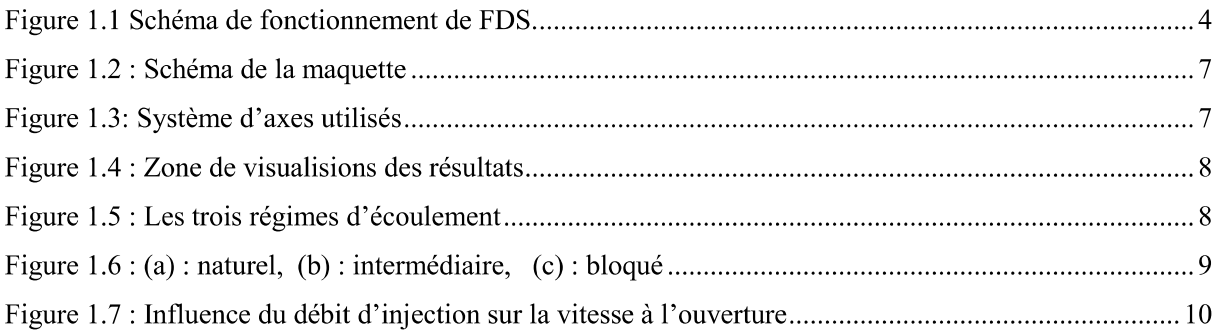

## Chapitre 3 : Résultat et Interprétation

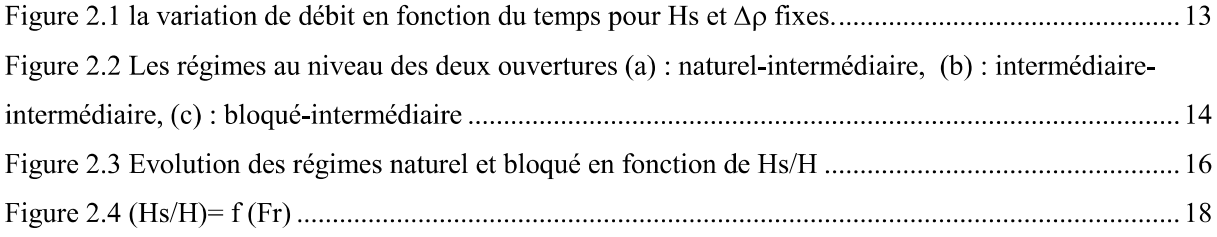

## Liste des tableaux

## Chapitre 3 : Résultat et Interprétation

Tableau 3-1 Résultats en fonction de la variation de Hs/H et Qm pour  $\Delta p$  donné.............................15

# **Nomenclature**

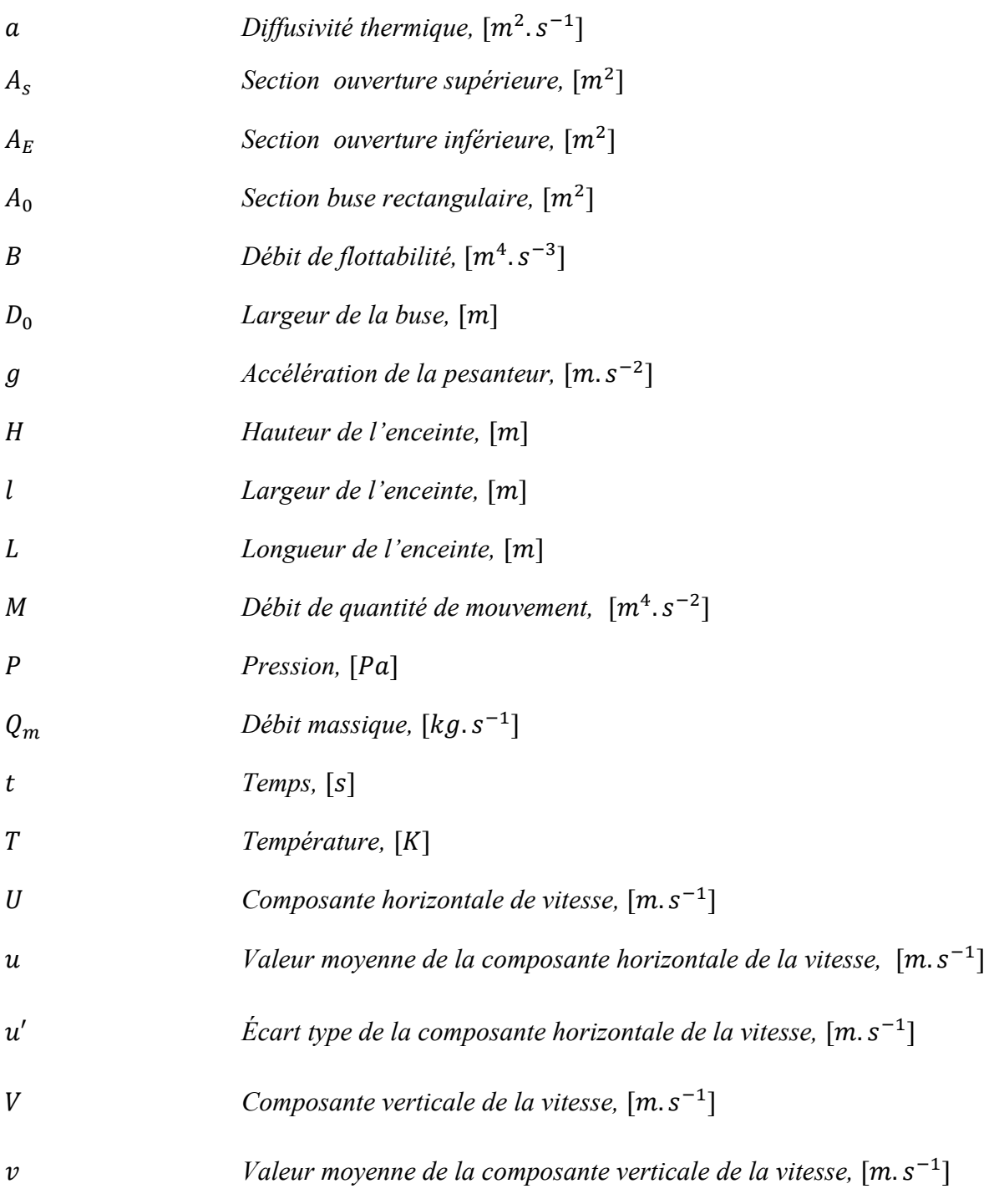

# *Symboles grecs*

 $\alpha = C_S A_S / C_E A_E$  $\beta = \rho_{int}(H)/\rho_0$  $\gamma = \rho_{ext}/\rho_0$  $\delta = \rho_{int}(0)/\rho_0$ 

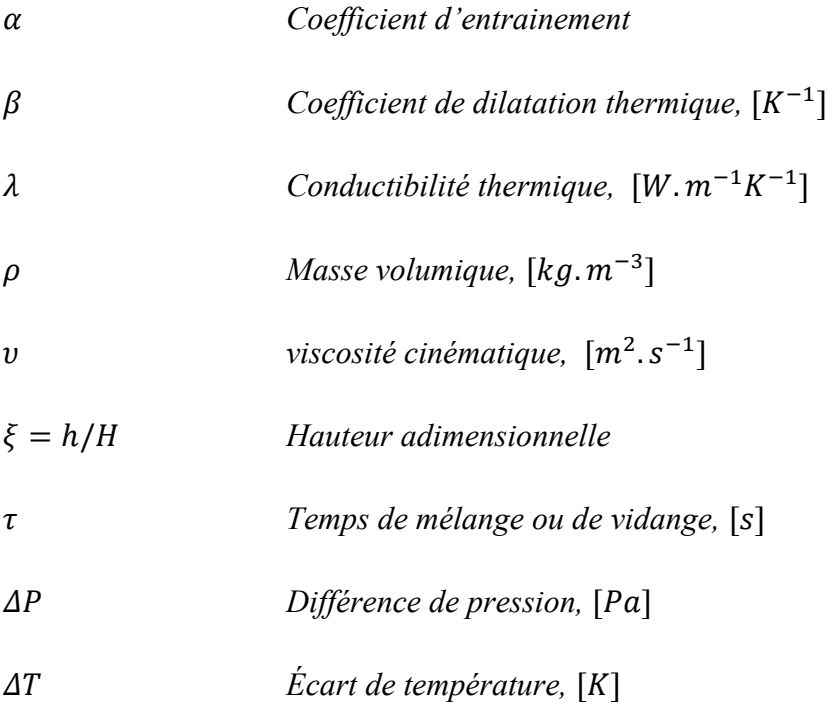

## *Indices et exposants*

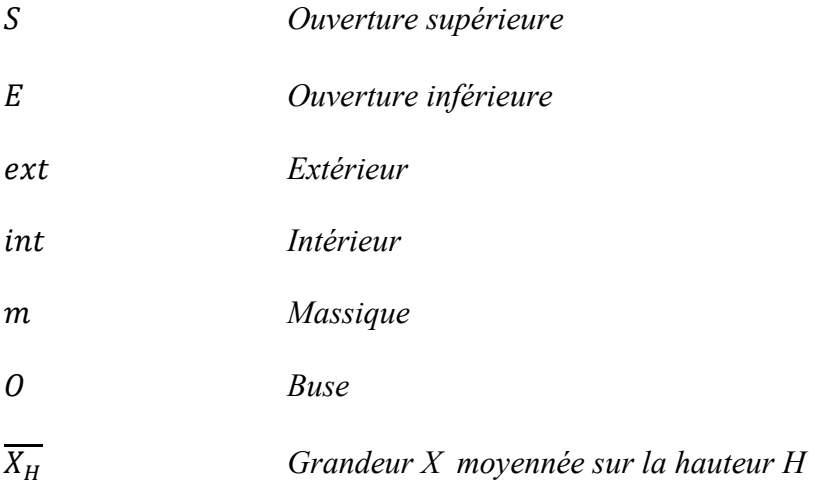

## *Abbreviations*

- *LES Large Eddy Simulation*
- *DNS Direct Numerical Simulation*
- *FDS Fire Dynamics Simulator*
- *NIST National Institut of Standardisation and Technology*
- *CFD Computational Fluid Dynamics*
- *EVS The Emergency Ventilation System*
- *TMD Transportant de Matières Dangereuses*
- *HRR Heat Release Rate*

# Introduction Générale

## **Introduction**

L'étude des écoulements chauffés ou de faible densité se développant à l'intérieur d'enceintes fermées ou semi confinées présente un grand intérêt car ils interviennent dans un nombre important de domaines. En effet, on rencontre ce type d'écoulements aussi bien dans le refroidissement des équipements électroniques ou téléphoniques qui sont généralement placés dans des armoires, Le Masson et al. (2011), que dans la ventilation des bâtiments, des chambres stériles ou des salles blanches et des habitacles d'avions ou d'automobile, Westhoff et al. (2008). Ils apparaissent également dès qu'une fuite d'hydrogène ou de produits radioactifs se produit dans un local, Prasad et al. (2010), Prétrel et Such (2005), ou qu'un incendie se déclare dans un entrepôt, Karlsson et Quintiere (2000). Ces écoulements ont aussi un rôle majeur dans le fonctionnement des échangeurs de chaleur, des réacteurs nucléaires, Zvirin Y. (1982), mais également à grande échelle dans le mouvement de la lave dans les chambres magmatiques, Philips et Woods (2001).

Dans les application présentées ci-dessus le transfert de chaleur s'effectue principalement par convection, le transfert dans lequel la chaleur est transportée par l'écoulement. On distingue toutefois différents modes de convection : la convection naturelle, la convection mixte et la convection forcée. En convection naturelle, l'écoulement du fluide résulte de la présence dans le champ de gravité d'inhomogénéités de température ou de concentration qui induisent des forces de flottabilité (différences entre les forces d'Archimède et de pesanteur). En convection forcée, l'écoulement du fluide résulte d'une source externe comme un ventilateur par exemple et dans ce cas les forces d'inertie prédominent devant les forces de flottabilité. Dans le cas de la convection mixte, les forces de flottabilité et d'inertie sont du même ordre de grandeur.

Dans ces mêmes exemples, on constate que les écoulements se trouvent généralement à l'intérieur d'enceintes ventilées. Ils sont confinés par des parois et peuvent ainsi échanger de la chaleur avec ces parois mais également avec le fluide extérieur par l'intermédiaire des ouvertures.

Ce sera le cas par exemple d'un incendie se développant dans un compartiment ventilé, où les écoulements présents et créés par le foyer vont interagir avec les parois de l'enceinte mais pourront également se mélanger avec de l'air extérieur issu des ouvertures. C'est ce phénomène de ventilation qui contrôlera en grande partie durant certaines phases du feu la température et la richesse des gaz combustibles présents dans le compartiment mais également le mouvement des fumées. Dans le cas d'incendies réels, la présence de ces fumées toxiques, chaudes et opaques peut empêcher les services de secours d'intervenir efficacement et pour remédier à ce problème des stratégies opérationnelles ont été recherchées. C'est dans ce but, par exemple que la technique par ventilation par pression positive a été développée, Gunnerson et al. (1994), Lebey et Cité (2003), Lebey et Lambert (2006). Dans cette technique, après avoir créé un exutoire en partie supérieure du local, on force la ventilation en plaçant un ventilateur à proximité d'une ouverture en partie basse ce qui permet de désenfumer, de diminuer la température et ainsi de rendre plus accessible le local.A l'heure actuelle cette stratégie est toujours controversée car de nombreux points restent à éclaircir, en effet, si cette ventilation supplémentaire n'est pas parfaitement contrôlée elle peut augmenter de manière significative la puissance dégagée par le foyer.

Dans le but d'améliorer les connaissances dans ce domaine, nous essayons à travers une approche numérique de comprendre dans une première phase comment des écoulements chauffés présents dans une enceinte ventilée se comportent afin de pouvoir dans une seconde phase les contrôler plus efficacement. Cette approche très générale demeure très en amont des applications et peut s'appliquer à d'autres domaines que l'incendie.

C'est la caractérisation des régimes d'écoulements chauffés présents dans les enceintes ventilées et des écoulements eux-mêmes qui fait l'objet de ce mémoire.

Le plan de ce mémoire se répartit en trois chapitres résumés ci-dessous :

Le premier chapitre est consacré à la description du l'outil numérique utilisé dans cette étude et des techniques de mesures employées.

Le second chapitre décrit le nouveau régime d'écoulement obtenu dans les simulation quand on modifie les caractéristiques de l'écoulement du mélange et la géométrie de l'enceinte. Il présente également une étude analytique dont le but est de parvenir à caractériser chaque régime d'écoulement par un nombre de Froude  $F_r$ .

Enfin une conclusion résume les principaux résultats de l'étude.

# **CHAPITRE 1**

Description de l'outil numérique utilisé

## **1.1 Description de l'outil numérique utilisé**

## **1.1.1 Introduction**

Ces dernières années, l'évolution de plusieurs codes de calcul a pris un élan important. Les différences entre ces codes résident dans les difficultés à surmonter pour chaque code. Ils sont utilisés pour résoudre des problématiques liées à plusieurs phénomènes physiques, on cite par exemple l'incendie et la propagation des fumées.

Actuellement, les codes utilisés pour la modélisation de l'incendie en milieu confiné sont classés en deux grandes familles : **Les codes dits à zones** qui sont basés sur une simplification tirée d'observations expérimentales.

Les codes à champ ou codes dits "CFD" (Computational Fluid Dynamics) qui sont basés sur la résolution complète des équations de la mécanique des fluides. Un code à champ tel que FDS développé par le NIST (National Institute of Standard and Technology, USA), présente une mise en œuvre plus complexe qu'un code à zone. Un tel logiciel permet une modélisation adéquate du développement de l'incendie et de la propagation des fumées.

Dans notre cas, le code FDS 5 (Fire Dynamics Simulator) associé à SmokeView est utilisé pour réaliser la série de simulations et visualiser les résultats.

## **1.1.2 Présentation du Code de calcul « FDS » (version 5.5.3)**

FDS en tant que code de calcul se basant sur la résolution des équations de Navier Stocks à faible nombre de Mach, permet de simuler la propagation de fumée issue d'un incendie. Il utilise le modèle « LES » (Large Eddy Simulation) pour prendre en charge la turbulence.

## **1.1.3 Domaines d'exploitation du logiciel**

FDS peut être exploité dans des domaines multiples. On cite à titre d'exemples :

- Transport de la chaleur et des produits de combustion à faible vitesse
- Transferts de chaleur entre les solides et les gaz
- Pyrolyse
- Développement du feu
- Propagation du feu

Activation d'extincteurs de feu et détecteurs de la chaleur

## **1.1.4 Comment utiliser FDS**

La création du domaine de calcul et la définition des conditions de simulation (maillage, conditions aux limites, emplacement de la source....) sont réalisées en éditant un fichier texte en utilisant le bloc-notes Windows ou Word Pad. L'exécution du calcul ainsi que la récupération des résultats des simulations se font sous l'invite de commande.

FDS comme tous les logiciels CFD passe par trois étapes pour simuler un phénomène : le Pré- processeur qui est un fichier d'entrée de type texte sur lequel on spécifie la géométrie et les conditions aux limites, ce fichier sera compilé et exécuté par le solveur qui est dans ce cas FDS. Les résultats des simulations peuvent être visualisés sur le Post-Processeur qui est un programme associé appelé Smokeview, figure (1.1).

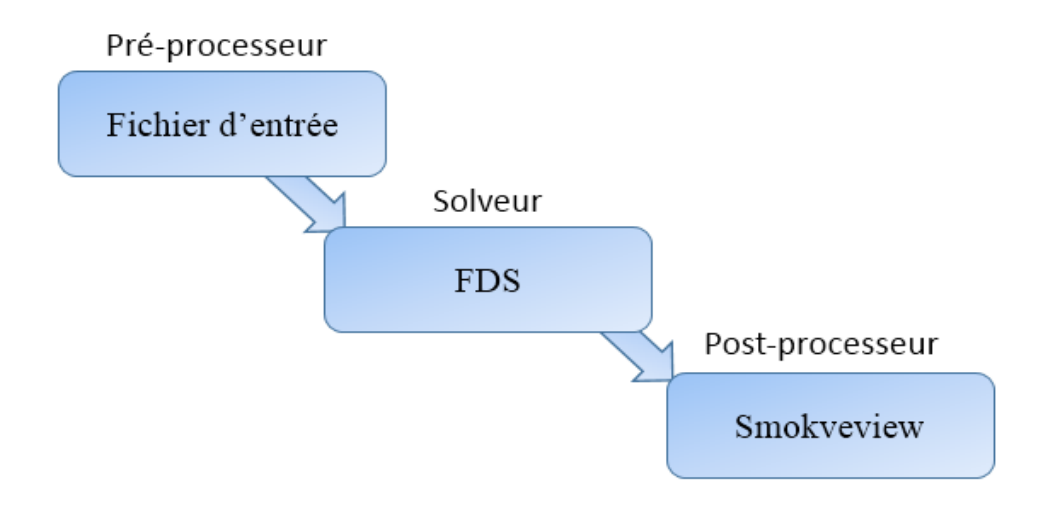

Figure 1.1 Schéma de fonctionnement de FDS.

### **1.1.5 Modèles mathématiques présents dans FDS**

## **1.1.5.1 Modèle Hydrodynamique**

FDS résout une forme d' équations de Navier-Stocks appropriées aux écoulements à faible vitesse. Ces écoulements chargés de fumée, transportent la chaleur. Les équations de base utilisées pour le développement du code **FDS** se résument en :

- Conservation de la masse :

$$
\frac{\partial \rho}{\partial t} + \nabla \cdot (\rho \vec{u}) = 0 \tag{1.1}
$$

- Conservation de la quantité de mouvement :

$$
\frac{\partial}{\partial t}(\rho \vec{u}) + \nabla \cdot \rho \vec{u} \vec{u} + \nabla \cdot P = \rho \vec{f} + \nabla \cdot \tau_{ij}
$$
(1.2)

- Equation d'état pour les gaz parfaits :

$$
PV = nRT \tag{1.3}
$$

Puisque il est difficile de trouver une solution analytique à ce système d'équations, la solution exige l'usage des méthodes numériques où le volume d'étude est divisé en une grille tridimensionnelle constituée de petits cubes (cellules de la grille). Le modèle calcule les conditions physiques dans chaque cellule en fonction de temps.

L'algorithme utilisé est un algorithme explicit de type prédiction-correction d'une précision du second ordre en espace et en temps.

Il est aussi possible d'exécuter une résolution en mode DNS (Direct Numerical Simulation) dans FDS. Cependant, les simulations avec DNS exigent un maillage très fin, ce qui nécessite des ressources informatiques importantes.

### **1.1.5.2 Modélisation en utilisant la technique LES**

Une des approches ayant reçu une large part de développement ces 40 dernières années est la simulation des Grandes Echelles. L'initiateur de cette approche est Smagorinsky, il propose de considérer les contributions aux grandes échelles (Les grands courants atmosphériques). Cette approche résout les équations de Navier–Stokes instationnaires pour tous les mouvements de taille supérieure à une échelle fixée par le maillage disponible. Pour ce

faire, on est amené à filtrer les équations pour ne simuler que les grosses structures porteuses de l'énergie et caractéristiques de l'écoulement. Les petites structures des zones inertielles et dissipatives sont modélisées par des modèles types sous maille. Cette approche, formalisée par Léonard, fait apparaître des termes supplémentaires de tension de sous maille qui correspondent aux interactions entre grosses et petites structures. L'étude de ces interactions montre qu'elles ont deux rôles : d'une part elles régissent le flux d'énergie à travers la coupure entre les grandes échelles et les échelles des sous mailles et d'autre part, elles contribuent à la diffusion visqueuse.

## **1.2 Définition de la problématique**

Cette étude consiste à définir la transition du régime d'écoulement dans une enceinte à deux ouvertures et une source de masse. Elle concerne un problème de ventilation par déplacement dans un local.

## **1.2.1 Maquette thermique :**

Nous avons réalisés des simulations numériques sur une maquette de forme parallélépipédique  $(L \times l \times H)$ . Celle-ci est représentée sur la figure (2.2). Elle dispose de deux ouvertures rectangulaires. La première ouverture **E**, située au niveau de la partie basse, a une section  $(A_E = l \times H_E)$ . La seconde ouverture S, située sur la partie haute de la face latérale opposée, a une section  $(A_s = l \times H_s)$ . Cette enceinte est alimentée par un écoulement d'un mélange (**air** + **hélium**) à travers une buse rectangulaire de section  $(A = \mathbf{l} \times \mathbf{D})$ . Le débit massique  $Q_m$  et la différence de densité  $\Delta \rho$  de la source de masse sont ajustables.

L'enceinte parallélépipédique (maquette) possède un volume interne égale à  $(L =$ 500 mm)  $\times$  ( $\mathbf{l} = 250$  mm)  $\times$  ( $\mathbf{H} = 200$  mm)).

Deux ouvertures rectangulaires **E** et **S** de sections  $A_E$  et  $A_S$  situées respectivement en parties inférieure et supérieure des deux faces latérales. Leur largeur de **225 mm,** est fixe et leurs hauteurs sont ajustables entre **0 et 120 mm**. Ces ouvertures relient l'intérieur de l'enceinte au milieu extérieur au repos à la pression et la température atmosphérique.

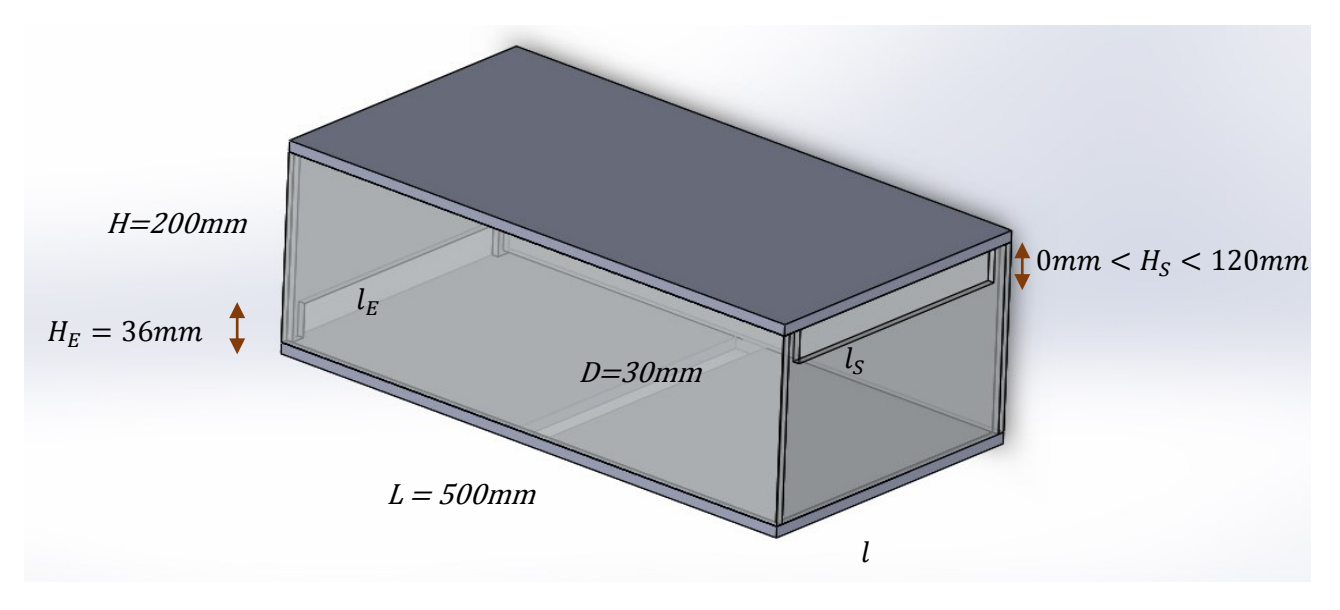

Figure 1.2 : Schéma de la maquette

Cette maquette est alimentée à sa base par un mélange (air-héluim) par une buse rectangulaire.

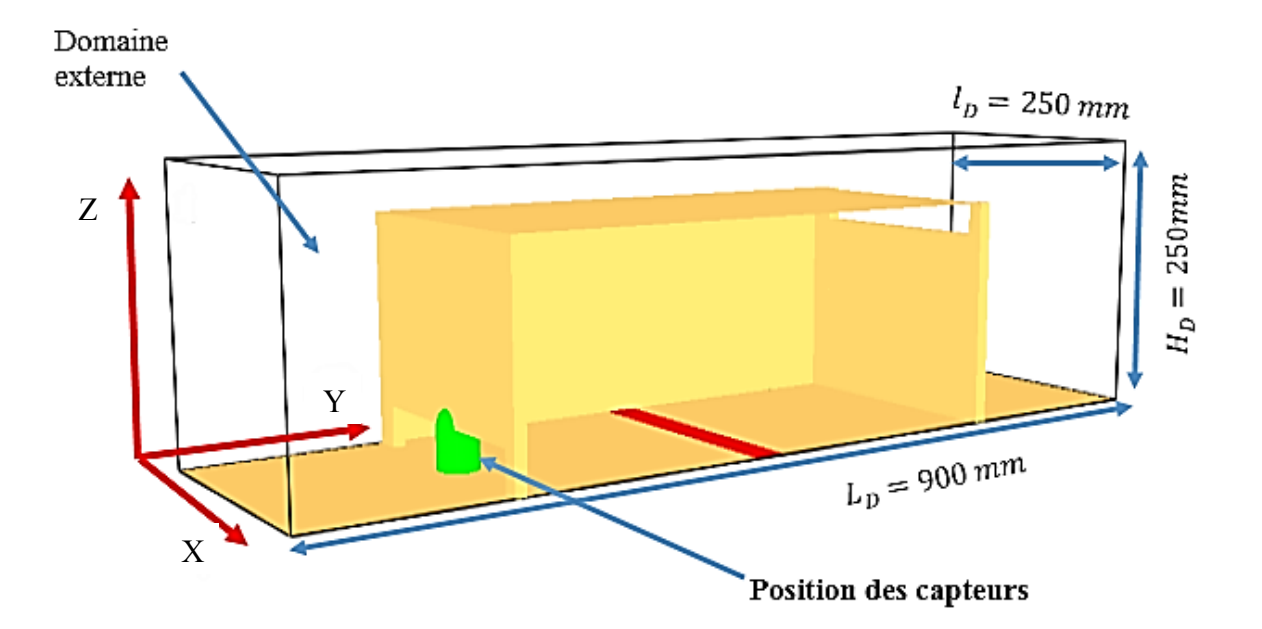

Figure 1.3: Système d'axes utilisés

Sous des conditions données, l'écoulement par l'ouverture inferieure peut être totalement entrant, totalement sortant et en partie entrant et en partie sortant. Cela dépend du régime qui

s'établit dans l'enceinte en fonction des conditions d'injection. Ils sont appelés régimes d'écoulement.

## **1.2.2 Mise en évidence des différents régimes d'écoulement**

Pour toutes les hauteurs de l'ouverture supérieure entre 0 mm et 120 mm et les conditions d'injection considérées dans nos simulations, nous avons trouvé que l'écoulement est toujours sortant par l'ouverture supérieure de l'enceinte. Cela est la conséquence directe de la flottabilité.

Le choix est donc porté sur la considération de l'ouverture inférieure d'entrée pour définir les régimes dans l'enceinte.

Zone visualisée

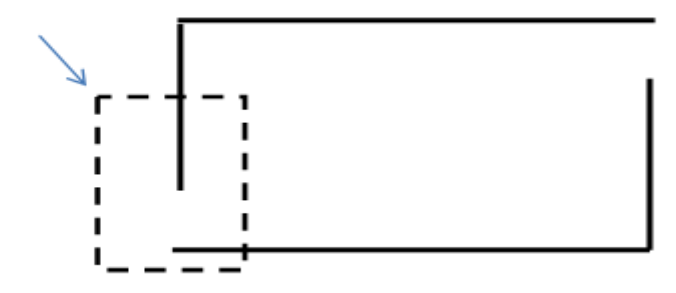

Figure 1.4 : Zone de visualisions des résultats

## **1.2.2.1 Régime d'écoulement**

Dans le cas de la configuration avec  $H_E = 36$  mm fixe et  $H_S$  prise égale à des valeurs entre 0 et 120 mm, nous avons obtenu trois régimes distincts : naturel, intermédiaire et bloqué quand on a varié  $Q_m$  en fonction du temps. Dans la figure (2.5), ces régimes sont illustrés pour H<sub>s</sub>= 30 mm et  $\Delta \rho = 0.1 kg/m^3$ .

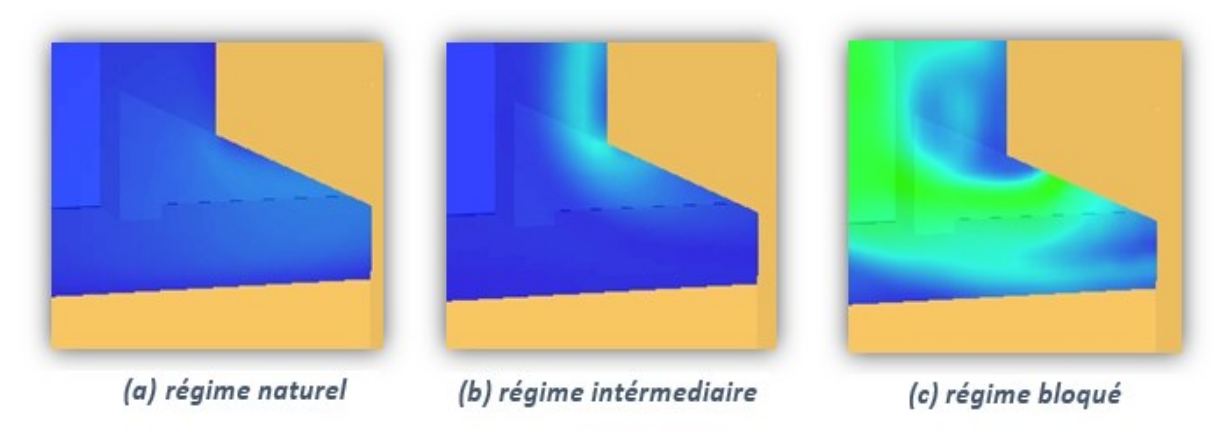

Figure 1.5 : Les trois régimes d'écoulement

La figure 2.5(a) montre le régime naturel, caractérisé par un écoulement totalement entrant. La figure 2.5 (b) montre le régime intermédiaire, caractérisé par un écoulement sortant par la partie supérieure de l'ouverture et entrant par la parité inferieure. La figure 2.5(c) illustre le régime bloqué, caractérisé par un écoulement totalement sortant de l'enceinte. Une visualisation globale de l'enceinte avec les trois régimes d'écoulement est aussi montrée sur la figure (2.6).

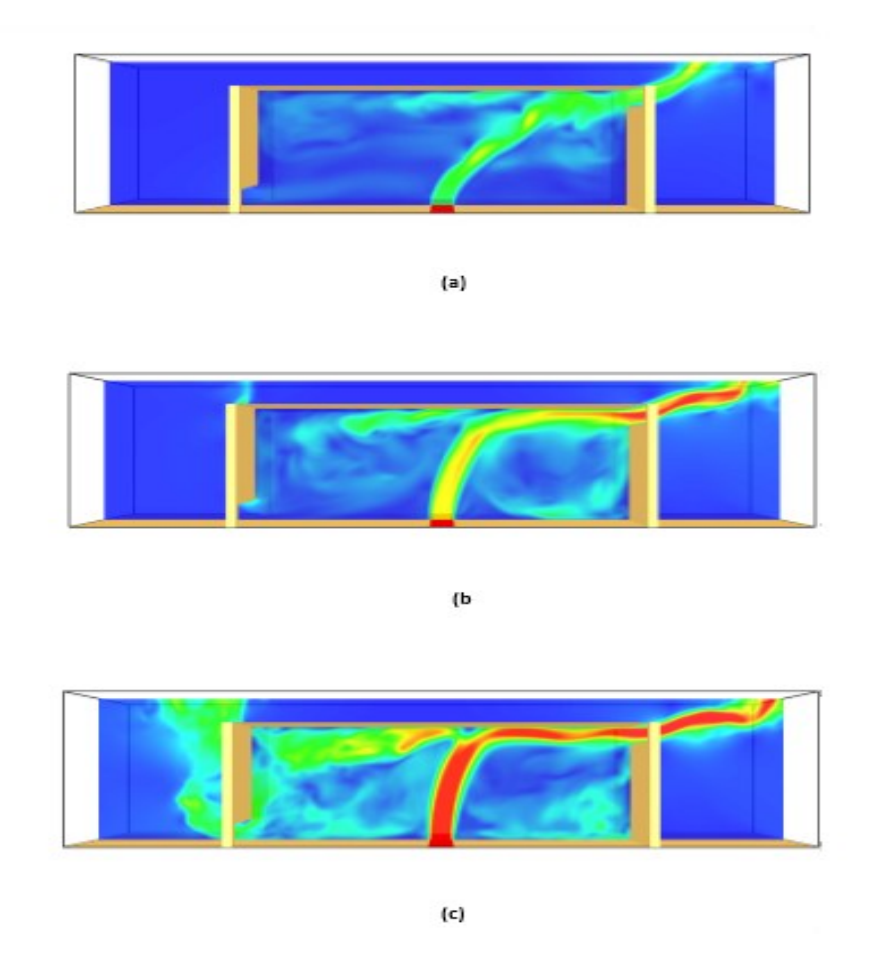

Figure 1.6 : (a) : naturel, (b) : intermédiaire, (c) : bloqué

On a montré que l'apparition des régimes varie en fonction de débit quand les valeurs de **Hs** et  $\Delta \rho$  sont variées.

## **1.2.3 Vitesse à l'ouverture**

Pour consolider ou valider nos visualisations, nous avons mesuré la vitesse **Vx** de l'écoulement au niveau de l'ouverture inferieure. **La figure (2.7)** montre la variation de cette vitesse en fonction de la hauteur de l'ouverture pour des débits d'injection donnés.

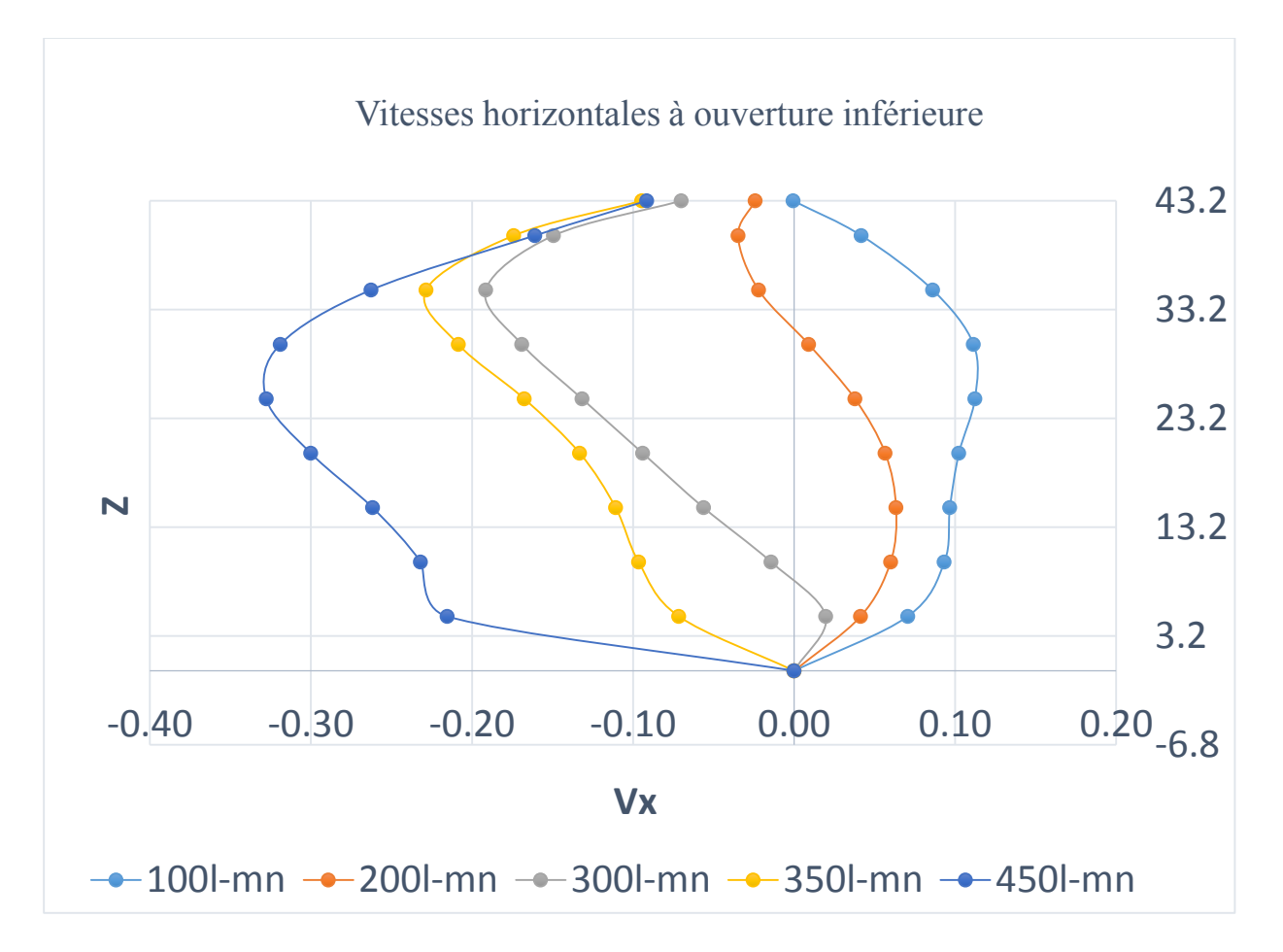

Figure 1.7 : Influence du débit d'injection sur la vitesse à l'ouverture

Les signes des vitesses montrent le sens de l'écoulement : négatives au niveau de l'ouverture inférieure veut dire que le fluide est sortant. Pour le régime naturel représenté par la courbe bleu clair, les vitesses mesurées sont positives. Pour le régime bloqué, courbes jaune et bleu foncé, les vitesses sont négatives. Le régime intermédiaire est montré par la courbe orange, les vitesses sont positives dans la partie inferieure de l'ouverture et négatives dans la partie supérieure.

## **1.3 Analyse analytique des résultats**

.

Par une approche analytique, des corrélations qui montrent la dépendance des régimes obtenus avec les caractéristiques de l'écoulement à l'injection et les données de l'enceinte ont été trouvées

Cette approche consiste à faire varier continuellement le débit d'injection avec le temps et enregistrer les conditions de passage d'un régime à un autre pour des valeurs de Hs et de ∆ constantes. Les paramètres des conditions de passage sont corrélés entre eux ; le nombre de Froude et le paramètre géométrique (Hs/H) sont introduits.

# **1.3.1 Détermination numérique de la corrélation qui lie le nombre de Froude à l'injection et les paramètres intervenant dans le mode d'écoulement**

• Corrélation qui lie le débit adimensionnel à l'injection « $\widetilde{Q_m}$ », la densité «  $\frac{\Delta \rho}{\rho}$  $\rho_0$ » et la

$$
hauteur \ll \frac{H_S}{H}.
$$

On considère la relation généralisée suivante :

$$
\widetilde{Q_m} = C \left(\frac{\Delta \rho}{\rho_0}\right)^a \left(\frac{H_S}{H}\right)^b \tag{1.4}
$$

Avec

$$
\widetilde{Q_m} = \frac{Q_m}{\sqrt{g.L^2.b^3}}\tag{1.5}
$$

 $Q_m$ : le débit à l'injection (m<sup>3</sup>/s)

g : la gravité ;

L : la longueur de l'enceinte

b : la demi longueur de la buse

 $\left(\frac{\Delta \rho}{\rho}\right)$  $\frac{\Delta p}{\rho_0}$  $\boldsymbol{a}$ : écart de densité entre la source et le milieu ambiant.

$$
\left(\frac{H_S}{H}\right)^b
$$
: paramètre géometrique de l'enceinte.

C : constante.

## **1.3.2 Démarche**

Puisque la corrélation est liée à trois variables, nous fixons une variable et nous varions les deux autres afin de déterminer le coefficient « a ». Ce dernier est obtenu à partir de la pente de la droite des résultats des simulations réalisées dans ces conditions, tracée sur une échelle logarithmique.

$$
\widetilde{Q_m} = \left(\frac{\Delta \rho}{\rho_0}\right)^a \tag{1.6}
$$

Dans la seconde étape, on fixe le paramètre de la densité et on varie le débit et le paramètre géométrique. En procédant de la même manière que dans la première étape, nous obtenons le coefficient « b ».

$$
\frac{\widetilde{Q_m}}{\left(\frac{\Delta\rho}{\rho_0}\right)^a} = C \left(\frac{H_S}{H}\right)^b \tag{1.7}
$$

### **Remarque :**

Cela nous permet d'établir la relation entre ces trois paramètres pour le passage du régime naturelle vers le régime intermédiaire.

Pour le passage du régime intermédiaire vers le régime bloqué on refait la même procédure.

A la fin nous aurons deux relations qui définissent le passage d'un régime à un autre avec différents exposants.

$$
\widetilde{Q_m} = C \left(\frac{\Delta \rho}{\rho_0}\right)^a \left(\frac{H_S}{H}\right)^b \qquad \text{Passage 1} \tag{1.8}
$$

$$
\widetilde{Q_m} = C \left(\frac{\Delta \rho}{\rho_0}\right)^m \left(\frac{H_S}{H}\right)^n \qquad \text{Passage 2} \tag{1.9}
$$

# **CHAPITRE 2**

Résultat et Interprétation

Dans le travail réalisé dans le cadre du projet de fin d'étude, on a remarqué que pour  $\frac{H_S}{H_S}$  $\frac{ds}{H}$  > %, l'apparition des nouveaux régimes. Afin de les caractériser, on fera des simulations numériques pour établir la relation entre le nombre de Froude et la hauteur supérieure et en négligeant la différence de densité.

# **2.1. Étude de l'effet des paramètres géométrique et d'injection sur les régimes d'écoulement**

## **2.1.1. Évolution du débit**

Après plusieurs essais sur la variation du débit à l'injection en fonction de temps de calcule nous avons opté pour une plage de débit de 100 l/mn pour une série de simulation de 40 s, pour les cas de Hs et Δρ faibles. Par contre pour les Hs et Δρ élevés, le débit de 800 l/mn sur un temps de 40s est utilisé.

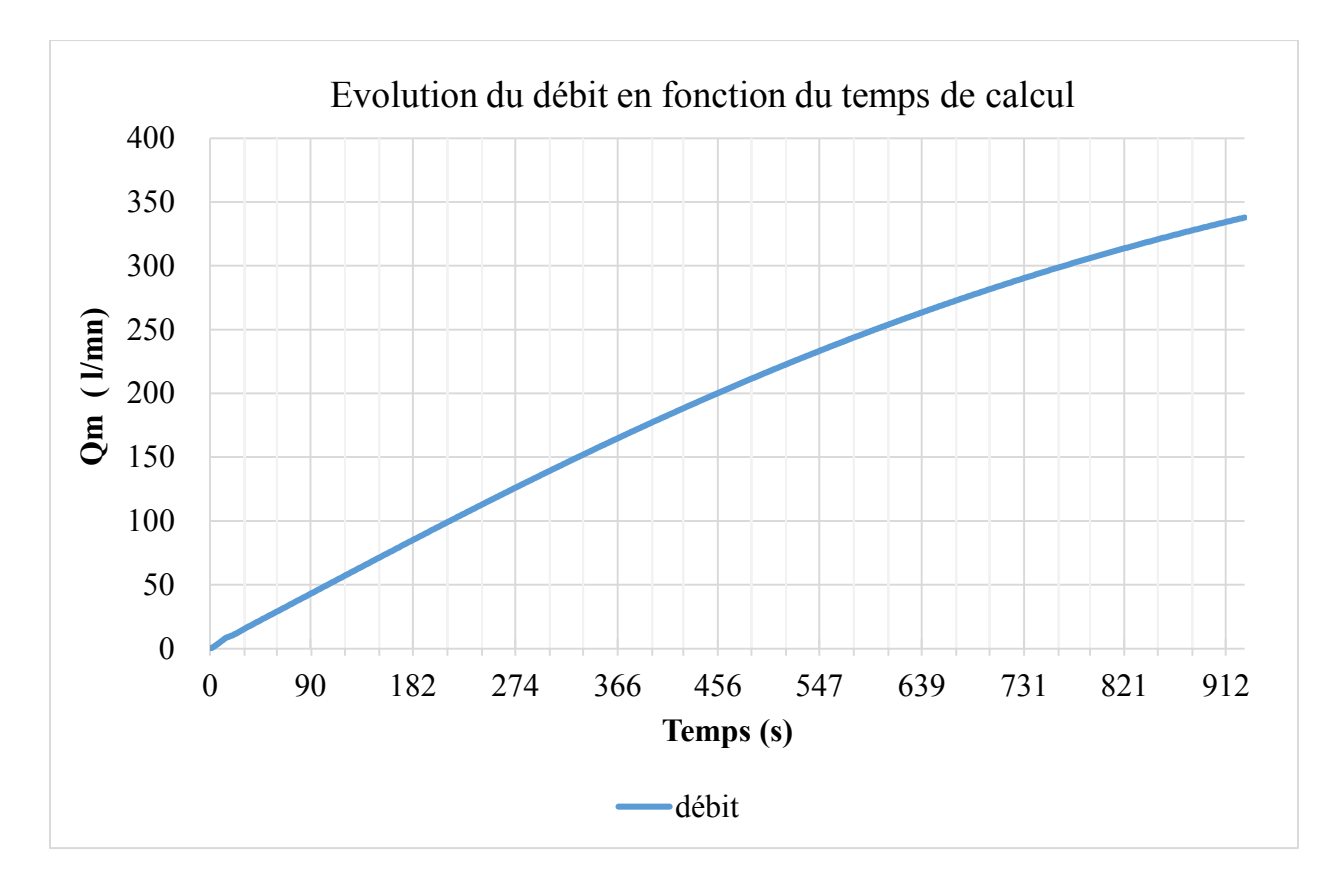

Figure 2.1 la variation de débit en fonction du temps pour Hs et  $\Delta \rho$  fixes.

# **2.1.2. Étude de l'effet des paramètres géométriques sur les régimes d'écoulements**

## **2.1.2.1. Effets de Hs sur le régime d'écoulement aux deux ouvertures**

Pour illustrer l'influence de Hs sur le régime d'écoulement au niveau des deux ouvertures, nous avons realisé des simulations. Les résultats obtenus sont illustrés sur la figure ()

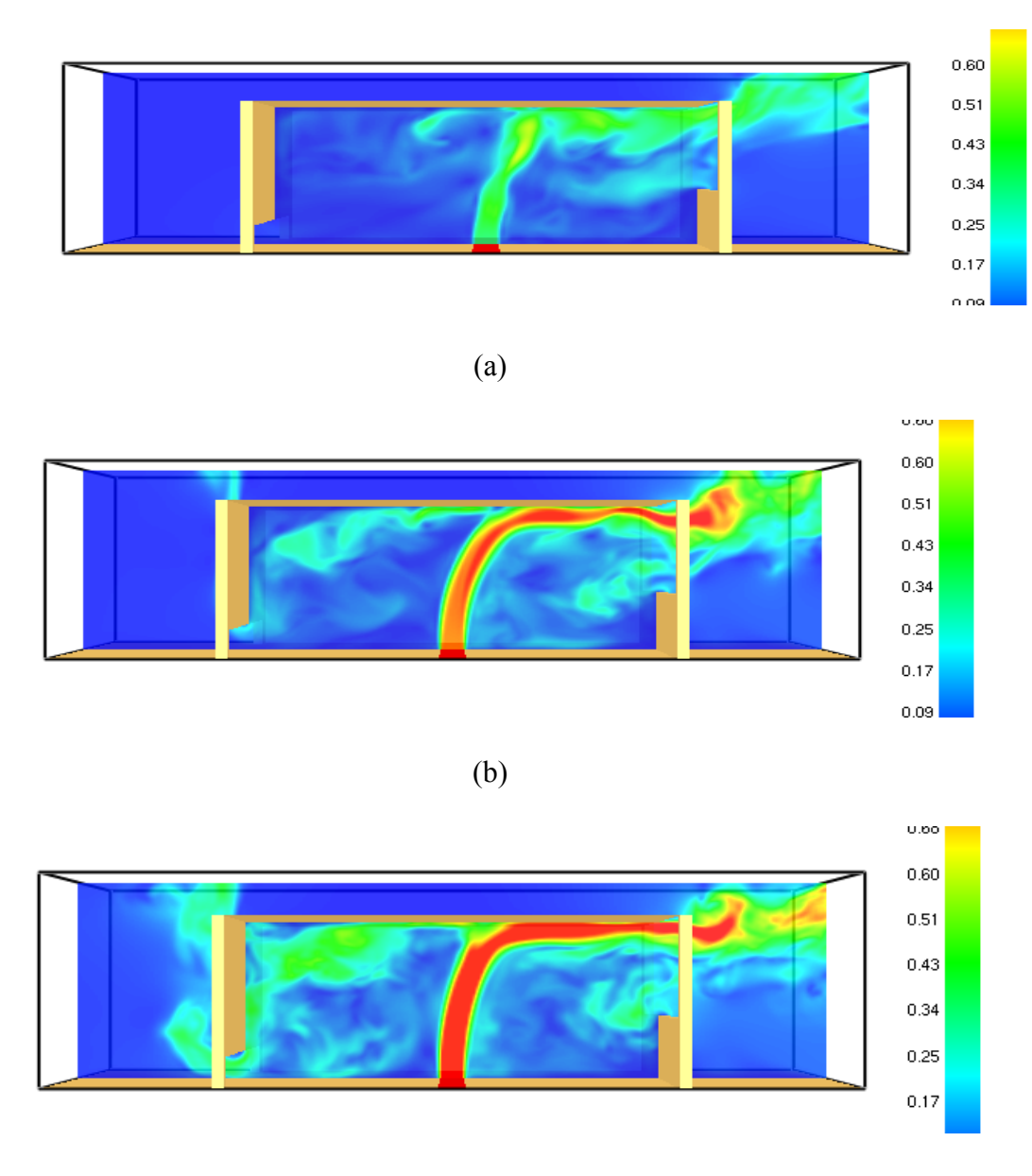

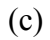

Figure 2.2 Les régimes au niveau des deux ouvertures (a) : naturel-intermédiaire, (b) : intermédiaire- intermédiaire, (c) : bloqué-intermédiaire

On remarque au niveau de l'ouverture inferieure que les trois régimes (naturel, intermédiaire et bloqué) précédemment décrits, continuent à exister. Le changement se produit au niveau de l'ouverture supérieure où on observe l'apparition du régime intermédiaire c'est-à-dire que l'ai est semi-entrant et semi-sortant contrairement à l'étude précédente où le fluide est toujours sortant, autrement dit le régime est bloquée.

|                              |                 | Résultats de transition 1               |      |      | Résultats transition 2                 |      |      |
|------------------------------|-----------------|-----------------------------------------|------|------|----------------------------------------|------|------|
| Donnée d'entrée              |                 | Naturel $\Leftrightarrow$ Intermédiaire |      |      | Intermédiaire $\Leftrightarrow$ bloqué |      |      |
| $\frac{\Delta \rho}{\rho_0}$ | $\frac{H_S}{H}$ | Q <sub>0</sub><br>L/mn                  | Re   | Fr   | Q <sub>0</sub><br>L/mn                 | Re   | Fr   |
| 0.085                        | 0.425           | 360                                     | 3188 | 7.08 | 450                                    | 3985 | 8.84 |
| 0.085                        | 0.475           | 306                                     | 2710 | 6.01 | 418                                    | 3702 | 8.22 |
| 0.085                        | 0.55            | 252                                     | 2232 | 4.95 | 373                                    | 3303 | 7.33 |
| 0.085                        | 0.6             | 234                                     | 2072 | 4.60 | 342                                    | 3029 | 6.72 |

Tableau 2-1 Résultats en fonction de la variation de Hs/H et Qm pour ∆o donné.

On remarque que le nombre de Reynolds varie entre 2072 et 3188 pour le premier passage. Pour le deuxième passage, il varie entre 3029 et 3985. Le nombre de Fraude varie entre 4.60 et 7.08 pour le premier passage. Pour le deuxième passage, il varie entre 6.72 et 8.84. La plage de variation du nombre de Froude est signifiante pour les deux passages ce qui implique que ce dernier est fonction de (Hs/H).

En utilisant les données du tableau ci-dessus, le diagramme ci-dessous représente  $\frac{\widetilde{Q_m}}{\sqrt{\Delta Q}}$  $\frac{\Delta \rho}{\rho}$  $\frac{\Delta p}{\rho_0}$  $\overline{a}$  sur L'axe (OY)) en fonction de (HS/H) sur l'axe (OX)).

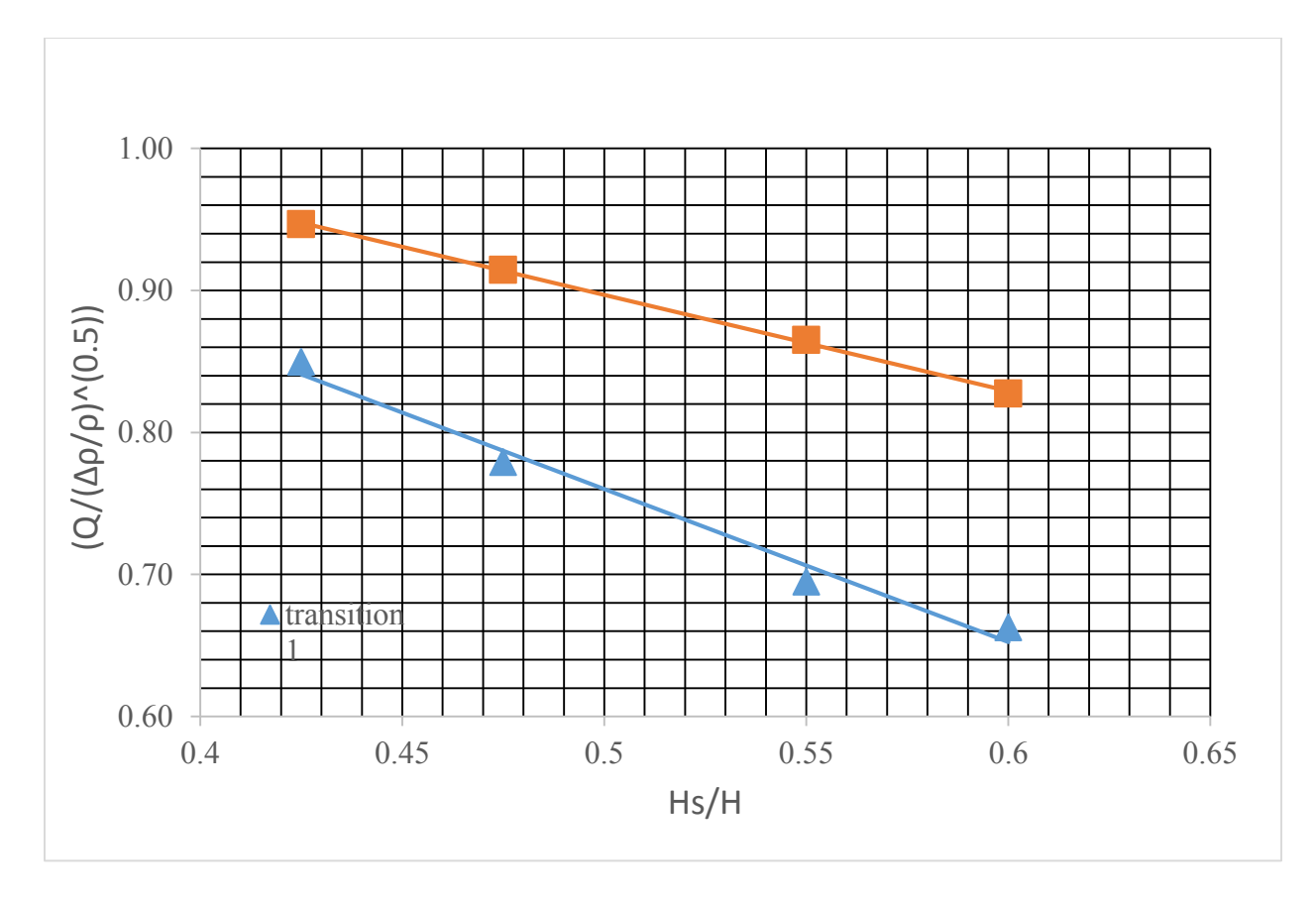

Figure **2.3** Evolution des régimes naturel et bloqué en fonction de Hs/H

Le schéma représente deux droites des deux passages. On récupère la pente de chaque droite qui sera définit comme l'exposante de la relation suivante :

$$
\frac{\widetilde{Q_m}}{\left(\frac{\Delta \rho}{\rho_0}\right)^a} = C \left(\frac{H_S}{H}\right)^b \tag{3-1}
$$

Les valeurs de la pente de chaque droite sont différentes.

## **Calcul de « b » :**

Pour le premier passage :

$$
\frac{0.76 - 0.71}{0.5 - 0.55} = -1 \Rightarrow NI \tag{3-2}
$$

Pour le deuxième passage :

$$
\frac{0.9 - 0.87}{0.459 - 0.54} = -\frac{3}{8} \Rightarrow BI
$$
 (3-3)

16

## **2.2. Résultats générale**

Après la détermination de « a » et de « b », la relation qui exprime « Q » en fonction de «.. » et « Hs/H » est :

Pour le premier passage :

$$
\widetilde{Q_m} = 6 \left(\frac{\Delta \rho}{\rho_0}\right)^{1/2} \left(\frac{H_S}{H}\right)^{-1} \tag{3-4}
$$

Pour le deuxième passage :

$$
\widetilde{Q_m} = 3 \left(\frac{\Delta \rho}{\rho_0}\right)^{1/2} \left(\frac{H_S}{H}\right)^{-3/8} \tag{3-5}
$$

Et celle du nombre de Froude en fonction de (HS/H) est :

Pour le premier passage :

$$
F_r = 0.75 \cdot \left(\frac{H_S}{H}\right)^{-1} \tag{3-6}
$$

Pour le deuxième passage :

$$
F_r = 0.36 \cdot \left(\frac{H_S}{H}\right)^{-3/8} \tag{3-7}
$$

Ces deux lois qui expriment le nombre de Froude pour les deux passages confirment l'hypothèse que le nombre de Froude est fonction que de l'ouverture supérieure. Cette dernière est un paramètre d'entrée ce qui nous permet la prédiction de régime en calculant le nombre de Froude.

Contrairement aux travaux précédents qui relient le nombre de Froude aux paramètres de sorties ce qui nier la possibilité de prédire le régime.

On remarque que le nombre de Froude varie inversement à la hauteur supérieure.

Le diagramme suivant représente (Hs/H sur l'axe (OY)) en fonction de (Fr sur l'axe (OX)).

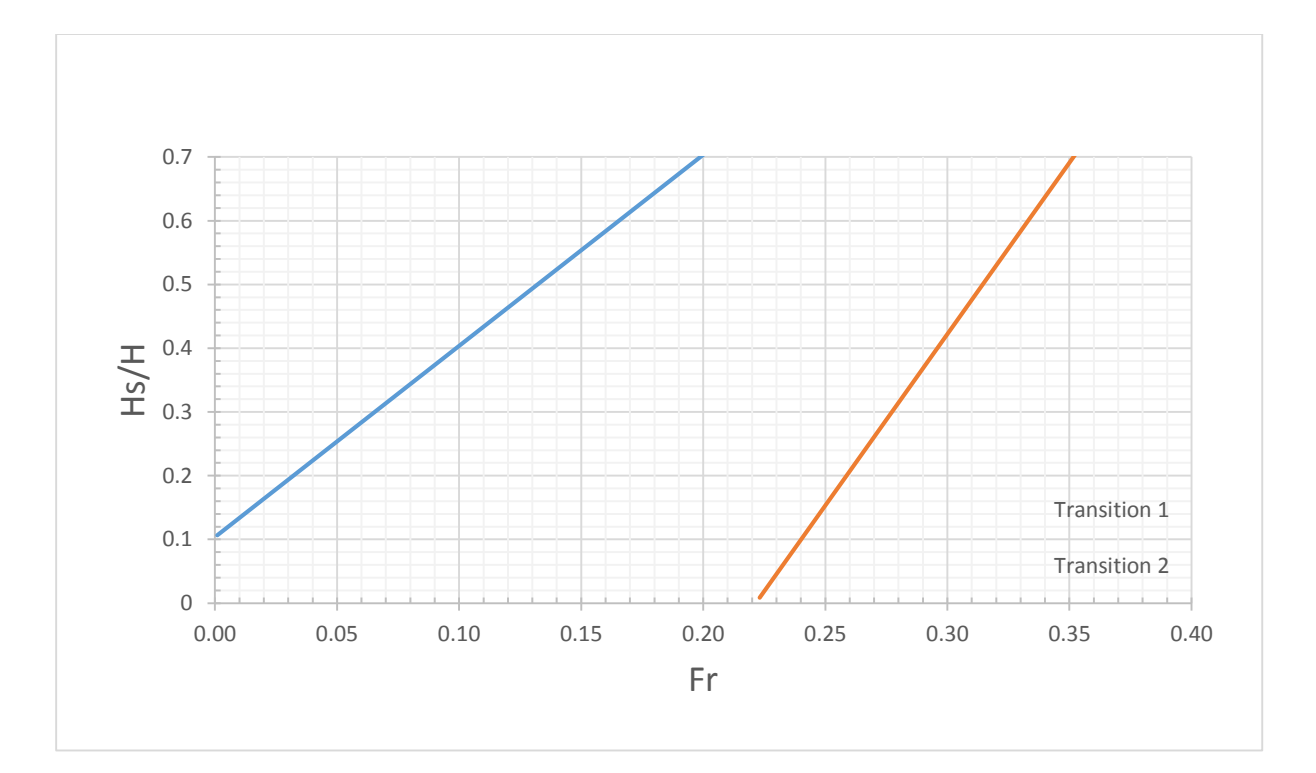

Figure 2.4 (Hs/H)=  $f$  (Fr)

Le diagramme est composé de deux droites limites qui représentent les frontières entre les trois régimes.

Pour la première droite (orange) qui représente le passage du régime bloquée au régime intermédiaire. La zone située au-dessous de cette droite est représentative au régime bloqué. La zone située entre les deux droites représente le régime intermédiaire. Pour la zone située au-dessus de la droite bleue, elle est représentative au régime naturel.

Les corrélations trouvées pour les deux transitions sont données ci-dessous :

$$
\widetilde{Q_m} = 6 \left( \frac{\Delta \rho}{\rho_0} \right)^{1/2} \left( \frac{H_S}{H} \right)^{-1}
$$
\n
$$
F_r = 0.75 \cdot \left( \frac{H_S}{H} \right)^{-1}
$$
\n
$$
\widetilde{Q_m} = 3 \left( \frac{\Delta \rho}{\rho_0} \right)^{1/2} \left( \frac{H_S}{H} \right)^{-3/8}
$$
\n
$$
F_r = 0.36 \cdot \left( \frac{H_S}{H} \right)^{-3/8}
$$
\n
$$
\left\{\n \begin{array}{c}\n \text{Intermediate} \implies \text{bloque} \\
 \text{Intermediate} \implies \text{bloque}\n \end{array}\n \right.
$$

On constate que les deux droites peuvent se croiser car les pentes sont différentes pour des grandes valeurs de (Fr). En étudiant la zone où les deux droites se croisent, on remarque l'apparition des nouveaux régimes qui seront illustrés dans la partie de master.

## **2.3.Récapitulation :**

D'après les résultats obtenus, on remarque qu'au niveau de l'ouverture inferieure, l'apparition des trois régimes naturel, intermédiaire et bloqué suivant la variation de la hauteur supérieure. Mais, au niveau de l'ouverture supérieure, on a constaté que le régime intérimaire a remplacé le régime bloqué pour des valeurs de  $\frac{H_s}{H} > 40\%$ . Autement dit, il y a toujours un renouvellement d'air pour ces valeurs de Hs, car au niveau de l'ouverture supérieure le fluide est semi-entrant, semi-sortant malgré l'existence du régime bloqué au niveau de l'ouverture inferieure. CONCLUSION

## **Conclusion**

Dans l'étude des nouveaux régimes, on a varié le nombre de Froude en fonction de la hauteur supérieure tout en gardant la différence de densité constante car son influence est négligeable. On a remarqué qu'au niveau de l'ouverture inferieur, les régimes d'écoulements sont : naturel, intermédiaire et bloqué. Par contre, au niveau de l'ouverture supérieure on remarque l'apparition du régime intermédiaire à la place du régime bloqué. Donc, le nouveau régime garantit le renouvellement d'air pour l'enceinte qu'elle que soit le régime au niveau de l'ouverture inferieure.

Voilà les lois qui gouvernent les nouveaux régimes :

Pour le premier passage :

$$
F_r = 0.75 \cdot \left(\frac{H_S}{H}\right)^{-1}
$$

Pour le deuxième passage :

$$
F_r = 0.36 \cdot \left(\frac{H_S}{H}\right)^{-3/8}
$$

# Références bibliographiques

## **Références**

Linden P. F., Lane-Serff G. F., Smeed D. A. (1990) Emptying filling boxes: the fluid mechanics of natural ventilation Journal of Fluid Mechanics, 212, 309–335

Paranthoën P., Gonzalez M. (2010) Mixed convection in a ventilated enclosure Int. J. Heat and Fluid Flow, 31, 172-178

# Annexes

## **Annexe A : Présentation d'exemple sur FDS**

 Un exemple de fichier texte est présenté par la figure (\*). Cet exemple correspond à la simulation de variation du débit au cours du temps (500 mm  $\times$ 250 mm  $\times$  200 mm) non ventilé. Dans ce fichier input sont définis tous les paramètres de calcul nécessaires à la réalisation de la simulation numérique :

• La taille du domaine de calcul (900 mm  $\times$ 250 mm  $\times$  250 mm) et le nombre de mailles (300  $\times$  50  $\times$  125), La taille de la maille est alors fixée : (300 mm) suivant x, (50 mm) suivant y, (125 mm) suivant z.

```
a - Notepad
                                                                                                                                \vert - \vert \Box \vert \blacksquareFile Edit Format View Help
###############nom du programme##############
&HEAD CHID='SIMULATION', TITLE='SIMULATION1' /
############ maillage et géometrie ########
&MESH IJK=300,50,125, XB=-0.20,0.7, 0.00,0.25, 0.00,0.25/
                                                                                                                                                Ξ
########### temps ########################
&TIME T_END=100.0 /
&RESTRECT_TIME_STEP=.TRUE./
&LOCK_TIME_STEP=.TRUE./
&SYNCHRONIZE=. FALSE.
&STREAM AND ESTABLES FALSE.<br>WILSC BAROCLINIC=.TRUE. /<br>WILSC BAROCLINIC=.TRUE., RESTART=.FALSE. /
&DUMP DT_RESTART=10.
#### condition limite #######################
&VENT MB='XMAX',SURF_ID='OPEN' /<br>&VENT MB='XMIN',SURF_ID='OPEN' /<br>&VENT MB='ZMAX',SURF_ID='OPEN' /<br>&VENT MB='YMAX',SURF_ID='OPEN' /
############ enceinte ###################
&OBST XB= -0.01, 0.00, 0.00, 0.25, 0.00, 0.20 /<br>&HOLE XB= -0.01, 0.00, 0.0125, 0.225, 0.00, 0.036 /
&OBST XB= 0.5, 0.51, 0.00, 0.25, 0.00, 0.20 /<br>&HOLE XB= 0.5, 0.51, 0.0125, 0.225, 0.170, 0.20 /
&OBST XB= 0.0, 0.5, 0.25, 0.25, 0.00, 0.20<br>&OBST XB= 0.0, 0.5, 0.00, 0.25, 0.20, 0.20 /
############## source de masse ###############
&SPEC ID='HELIUM'/<br>&SURF ID='HELIUM' ,TAU_V=95 , VEL=-1.00, MASS_FRACTION(1)=0.015,COLOR='RED'/<br>&VENT XB=0.235,0.265,0.00,0.25,0.00,0.00, SURF_ID='HELIUM' /
################ output ###################
############plans suivant Y ##################
&DUMP PLOT3D_QUANTITY(1)='PRESSURE',PLOT3D_QUANTITY(5)='HELIUM' /<br>&SLCF PBY=0.125,QUANTITY='DENSITY', VECTOR=.TRUE. /
```
Figure (\*) : Exemple d'un fichier texte généré pour la simulation sous FDS.

## Annexe B: Exemples d'un fichier input FDS5

```
&HEAD CHID='SIMULATION',TITLE='SIMULATION1' /
```
############# maillage et géometrie ######### &MESH IJK=300,50,125, XB=-0.20,0.7, 0.00,0.25, 0.00,0.25/

**&TIME T END=100.0/** 

```
&RESTRECT TIME STEP=TRUE/
&LOCK TIME STEP=TRUE./
&SYNCHRONIZE=.FALSE./
&MISC BAROCLINIC=.TRUE. /
&MISC BAROCLINIC=.TRUE., RESTART=.FALSE./
&DUMP DT RESTART=10./
```
&VENT MB='XMAX', SURF ID='OPEN' / &VENT MB='XMIN', SURF ID='OPEN' / &VENT MB='ZMAX', SURF ID='OPEN' / &VENT MB='YMAX', SURF ID='OPEN' /

&OBST XB= $-0.01, 0.00, 0.00, 0.25, 0.00, 0.20$ / &HOLE XB= -0.01, 0.00, 0.0125, 0.225, 0.00, 0.036 /

&OBST XB= 0.5, 0.51, 0.00, 0.25, 0.00, 0.20 / &HOLE XB= 0.5, 0.51, 0.0125, 0.225, 0.170, 0.20 / &OBST XB= 0.0, 0.5, 0.25, 0.25, 0.00, 0.20 / &OBST XB= 0.0, 0.5, 0.00, 0.25, 0.20, 0.20 /

**&SPEC ID='HELIUM'/** & SURF ID='HELIUM', TAU V=95, VEL=-1.00, MASS FRACTION(1)=0.015, COLOR='RED'/ &VENT XB=0.235,0.265,0.00,0.25,0.00,0.00, SURF ID='HELIUM' /

&DUMP PLOT3D QUANTITY(1)='PRESSURE', PLOT3D QUANTITY(5)='HELIUM' / &SLCF PBY=0.125,QUANTITY='DENSITY', VECTOR=.TRUE./ &SLCF PBY=0.125,QUANTITY='TEMPERATURE', VECTOR=.TRUE./ &SLCF PBY=0.125.QUANTITY='VELOCITY', VECTOR=.TRUE./ &SLCF PBY=0.125, QUANTITY='HELIUM' /

&DEVC XB=0.00, 0.00, 0.0125, 0.225, 0.0, 0.036, OUANTITY='TEMPERATURE', ID='T MOY1', STATISTICS='MEAN' /

&DEVC XB=0.00, 0.00, 0.0125, 0.225, 0.0, 0.036, QUANTITY='DENSITY', ID='D MOY', STATISTICS='MEAN' /

&DEVC XB=0.00, 0.00, 0.0125, 0.225, 0.0, 0.036, QUANTITY='VOLUME FLOW', ID='debit1', STATISTICS='MEAN' /

&DEVC XB=0.00, 0.00, 0.0125, 0.225, 0.0, 0.036, QUANTITY='MASS FLOW', ID='debit1', STATISTICS='MEAN' / &DEVC XB=0.00, 0.00, 0.0125, 0.225, 0.0, 0.036, QUANTITY='VELOCITY', ID='V1', STATISTICS='MEAN' /

&DEVC XB=0.00, 0.00,0.0125, 0.225, 0.02, 0.02, QUANTITY='TEMPERATURE', ID='TEMP2', STATISTICS='MEAN' /

&DEVC XB=0.00, 0.00,0.0125, 0.225, 0.018, 0.018, QUANTITY='TEMPERATURE', ID='TEMP 18', STATISTICS='MEAN' /

&DEVC XB=0.00, 0.00,0.0125, 0.225, 0.034, 0.034, QUANTITY='TEMPERATURE', ID='TEMP 34', STATISTICS='MEAN' /

&DEVC XB=0.00, 0.00,0.0125, 0.225, 0.0, 0.036, QUANTITY='U-VELOCITY', ID='V\_MOY3', STATISTICS='MEAN' /

&DEVC XB=0.00, 0.00,0.0125, 0.225, 0.000, 0.000, QUANTITY='U-VELOCITY', ID='V\_MOY-3.0', STATISTICS='MEAN' /

&DEVC XB=0.00, 0.00,0.0125, 0.225, 0.002, 0.002, QUANTITY='U-VELOCITY', ID='V\_MOY-3.2', STATISTICS='MEAN' /

&DEVC XB=0.00, 0.00,0.0125, 0.225, 0.004, 0.004, QUANTITY='U-VELOCITY', ID='V\_MOY-3.4', STATISTICS='MEAN' /

&DEVC XB=0.00, 0.00,0.0125, 0.225, 0.006, 0.006, QUANTITY='U-VELOCITY', ID='V\_MOY-3.6', STATISTICS='MEAN' /

&DEVC XB=0.00, 0.00,0.0125, 0.225, 0.008, 0.008, QUANTITY='U-VELOCITY', ID='V\_MOY-3.8', STATISTICS='MEAN' /

&DEVC XB=0.00, 0.00,0.0125, 0.225, 0.010, 0.010, QUANTITY='U-VELOCITY', ID='V\_MOY-3.10', STATISTICS='MEAN' /

25

&DEVC XB=0.00, 0.00,0.0125, 0.225, 0.012, 0.012, QUANTITY='U-VELOCITY', ID='V\_MOY-3.12', STATISTICS='MEAN' /

&DEVC XB=0.00, 0.00,0.0125, 0.225, 0.014, 0.014, QUANTITY='U-VELOCITY', ID='V\_MOY-3.14', STATISTICS='MEAN' /

&DEVC XB=0.00, 0.00,0.0125, 0.225, 0.016, 0.016, QUANTITY='U-VELOCITY', ID='V\_MOY-3.16', STATISTICS='MEAN' /

&DEVC XB=0.00, 0.00,0.0125, 0.225, 0.018, 0.018, QUANTITY='U-VELOCITY', ID='V\_MOY-3.18', STATISTICS='MEAN' /

&DEVC XB=0.00, 0.00,0.0125, 0.225, 0.020, 0.020, QUANTITY='U-VELOCITY', ID='V\_MOY-3.20', STATISTICS='MEAN' /

&DEVC XB=0.00, 0.00,0.0125, 0.225, 0.022, 0.022, QUANTITY='U-VELOCITY', ID='V\_MOY-3.22', STATISTICS='MEAN' /

&DEVC XB=0.00, 0.00,0.0125, 0.225, 0.024, 0.024, QUANTITY='U-VELOCITY', ID='V\_MOY-3.24', STATISTICS='MEAN' /

&DEVC XB=0.00, 0.00,0.0125, 0.225, 0.026, 0.026, QUANTITY='U-VELOCITY', ID='V\_MOY-3.26', STATISTICS='MEAN' /

&DEVC XB=0.00, 0.00,0.0125, 0.225, 0.028, 0.028, QUANTITY='U-VELOCITY', ID='V\_MOY-3.28', STATISTICS='MEAN' /

&DEVC XB=0.00, 0.00,0.0125, 0.225, 0.030, 0.030, QUANTITY='U-VELOCITY', ID='V\_MOY-3.30', STATISTICS='MEAN' /

26

&DEVC XB=0.00, 0.00,0.0125, 0.225, 0.032, 0.032, QUANTITY='U-VELOCITY', ID='V\_MOY-3.32', STATISTICS='MEAN' /

&DEVC XB=0.00, 0.00,0.0125, 0.225, 0.034, 0.034, QUANTITY='U-VELOCITY', ID='V\_MOY-3.34', STATISTICS='MEAN' /

&DEVC XB=0.00, 0.00,0.0125, 0.225, 0.036, 0.036, QUANTITY='U-VELOCITY', ID='V\_MOY-3.36', STATISTICS='MEAN' /

############ouverture superieure###############

&DEVC XB=0.50,0.50,0.0125,0.225,0.173,0.20,QUANTITY='TEMPERATURE',ID='T\_MOY', STATISTICS='MEAN' /

&DEVC XB=0.50, 0.50,0.0125, 0.225, 0.173, 0.20, QUANTITY='DENSITY', ID='D\_MOY', STATISTICS='MEAN' /

&DEVC XB=0.50, 0.50,0.0125, 0.225, 0.173, 0.20, QUANTITY='VOLUME FLOW', ID='debit', STATISTICS='MEAN' /

&DEVC XB=0.50, 0.50,0.0125, 0.225, 0.173, 0.20, QUANTITY='MASS FLOW', ID='debit', STATISTICS='MEAN' /

&DEVC XB=0.51, 0.51,0.0125, 0.225, 0.173, 0.20, QUANTITY='U-VELOCITY', ID='V\_MOY61', STATISTICS='MEAN' /

&DEVC XB=0.55, 0.55,0.0125, 0.225, 0.173, 0.20, QUANTITY='U-VELOCITY', ID='V\_MOY65', STATISTICS='MEAN' /

##################################""

&TAIL/